### Tiger Scheduler Training Manual

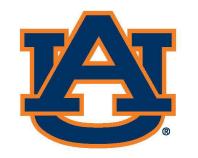

# AUBURN Office of the Provost Registrar's Office

# Tiger Scheduler: Navigation

Access Tiger Scheduler from AU Access or through a web browser (https://tigerschedule.auburn.edu/).

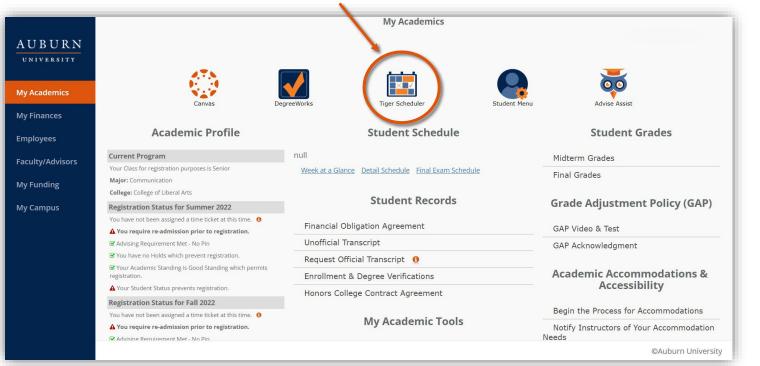

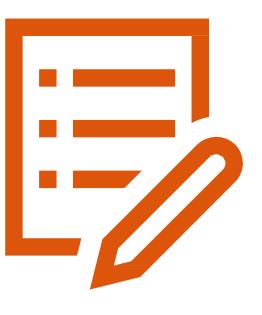

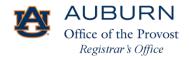

## Tiger Scheduler: Registration

| AUBURN<br>UNIVERSITY             | Tiger Scheduler                                                                                                    |
|----------------------------------|----------------------------------------------------------------------------------------------------|
|                                  | —<br>>>>                                                                                                    |
|                                  | WELCOME                                                                                                    |
| Select Course Advanced Q. Search | This software will help you find your optimal schedule.                                                                  |
|                                  | As an advisor, you also have the option to advise a student.                                                             |
|                                  | Select a term:                                                                                                    |
|                                  | Summer 2021                                                                                                    |
|                                  | You are not activated to enroll for this term.                                                                           |
|                                  | Fall 2021                                                                                                    |
|                                  | Enrollment Appointments:<br>• Apr 6, 2021 8:00am to May 14, 2021 11:59pm<br>• Jul 19, 2021 8:00am to Dec 3, 2021 11:59pm |
|                                  | Spring 2022                                                                                                    |
|                                  | Enrollment Appointment:<br>Nov 3, 2021 3:00pm to Apr 22, 2022 11:59pm                                                    |
|                                  |                                                                                                    |
|                                  |                                                                                                    |
|                                  | AUBURN<br>Office of the Provost                                                                                          |

Office of the Provost Registrar's Office

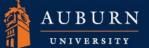

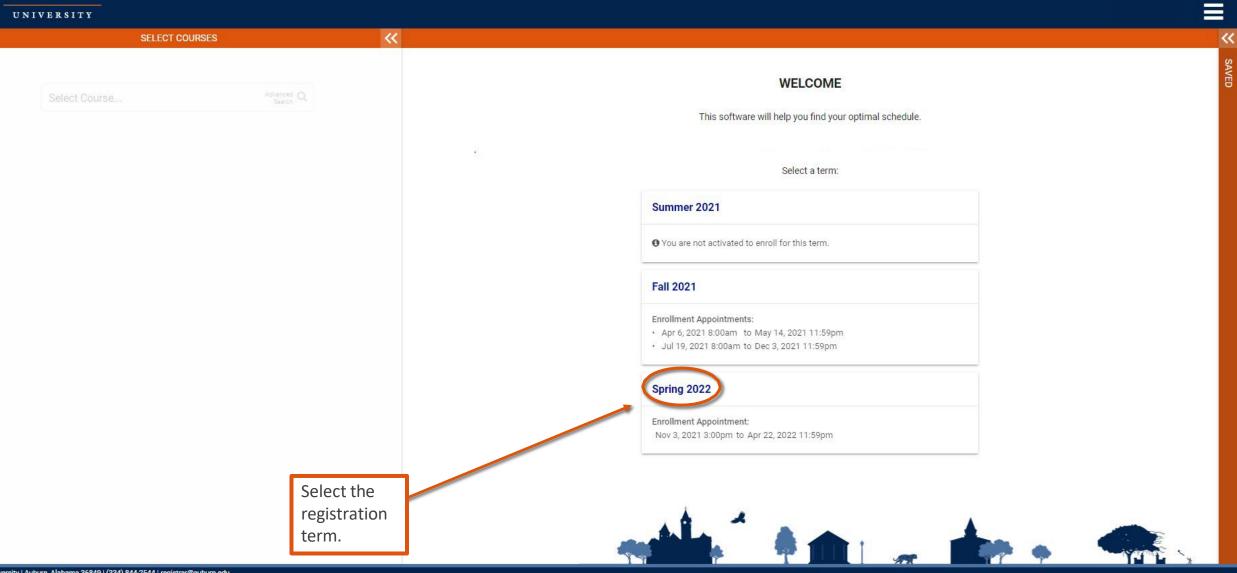

Auburn University | Auburn, Alabarna 36849 | (334) 844-2544 | registrar@auburn.edu Website Feedback | Privacy | Copyright © 2021

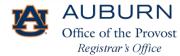

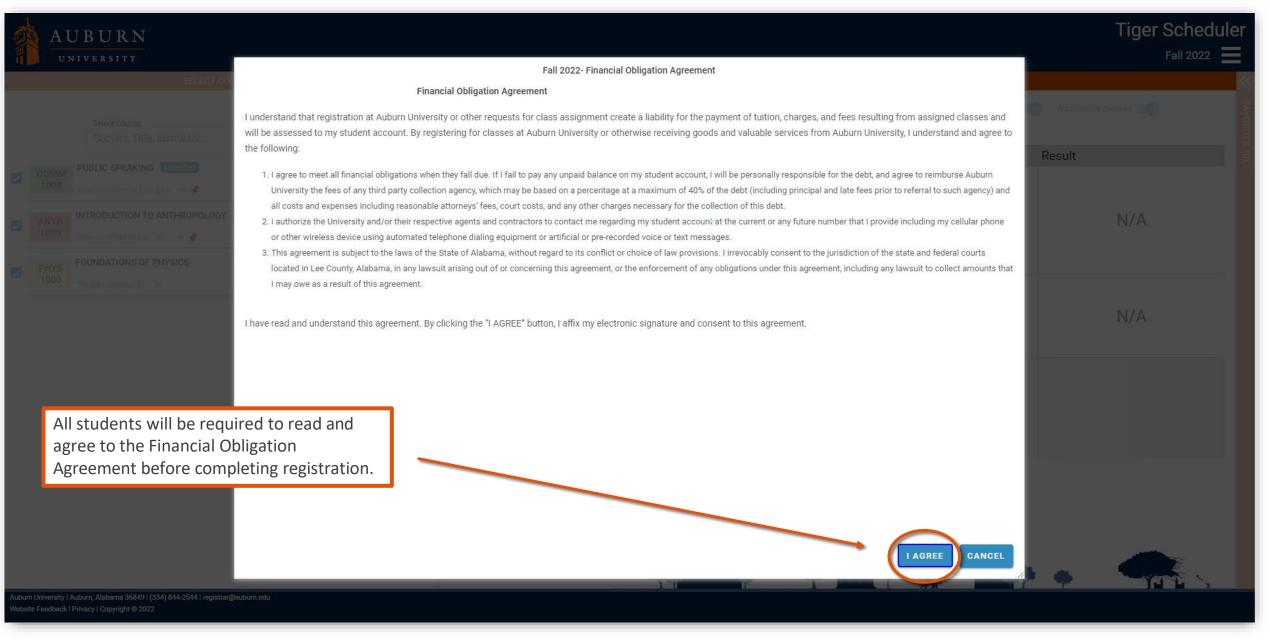

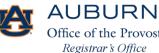

**Tiger Scheduler** 

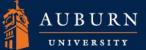

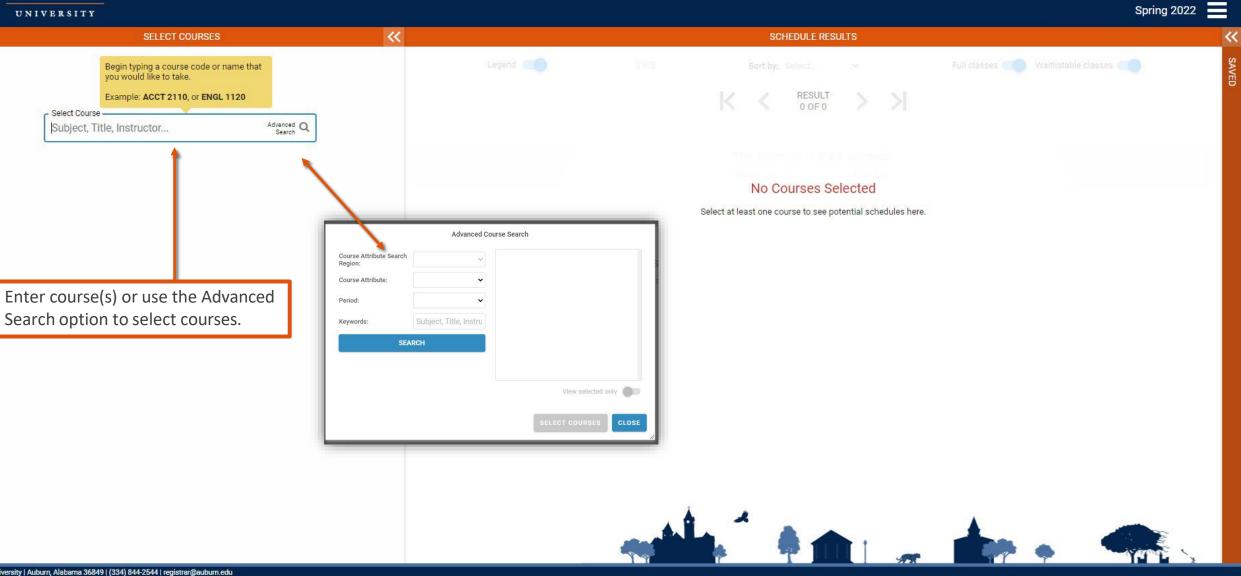

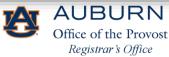

AUBURN UNIVERSITY

#### Spring 2022

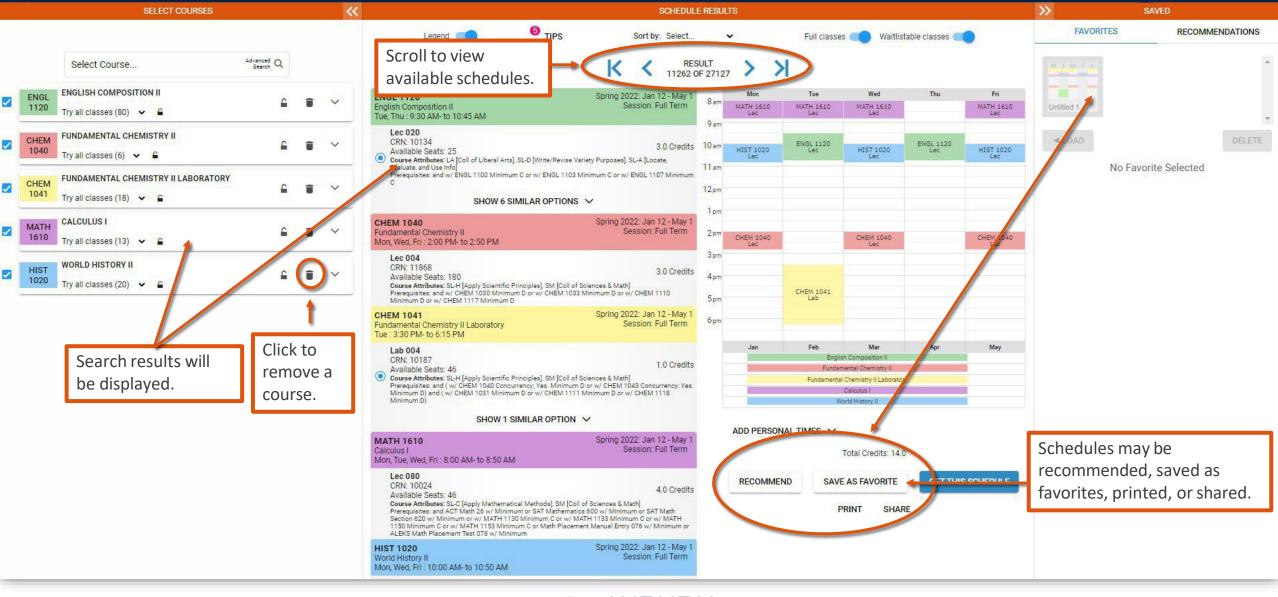

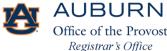

AUBURN UNIVERSITY

Spring 2022

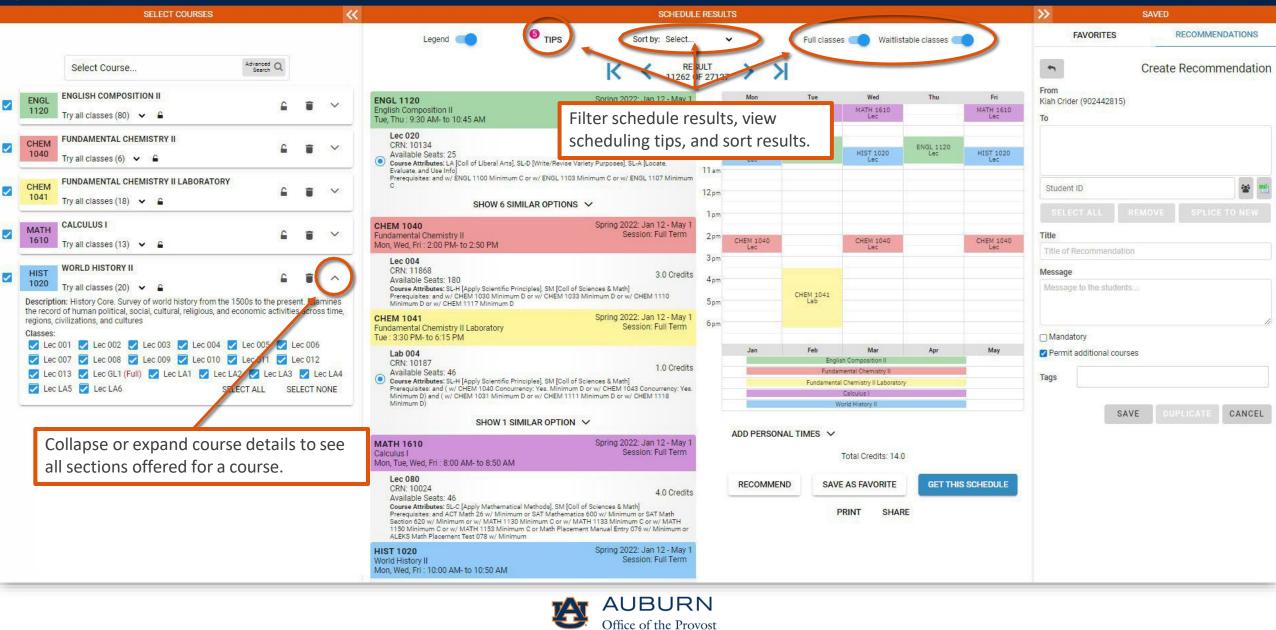

Registrar's Office

## Personal Time

 Personal time may be added by clicking and dragging the curser across the schedule grid or by expanding the Add Personal Times feature and adding the time manually.

•Note: Adding personal time does not remove schedule results that fall within a student's personal time. This feature only prioritizes available schedules that do not fall within the designated personal time.

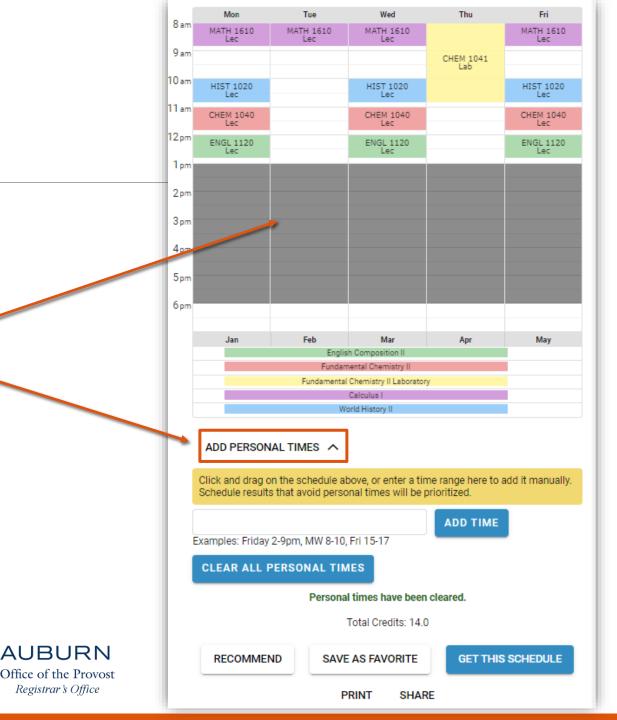

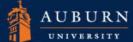

Spring 2022

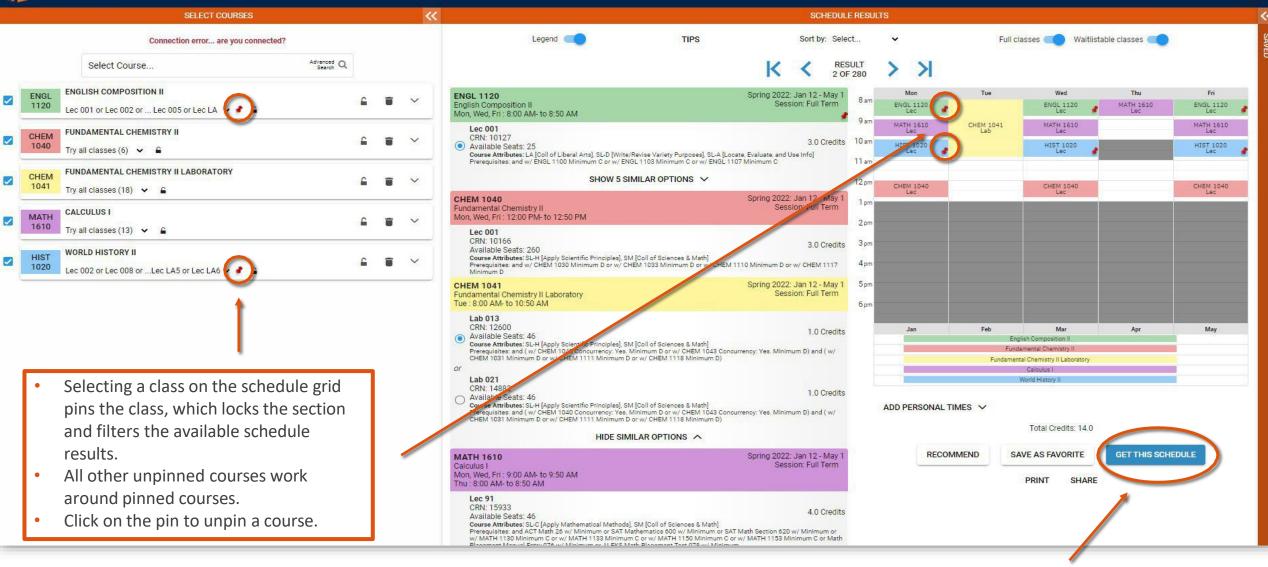

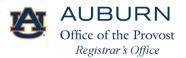

Once a schedule has been chosen, select Get This Schedule to proceed to registration.

### Registration

- Enter registration PIN (if prompted).
- Under Options, Web Registered is automatically selected if the class has open seats.
- If the class is full and waitlist seats are available, a student may join the waitlist for the class.
- When finished, click Do Actions.

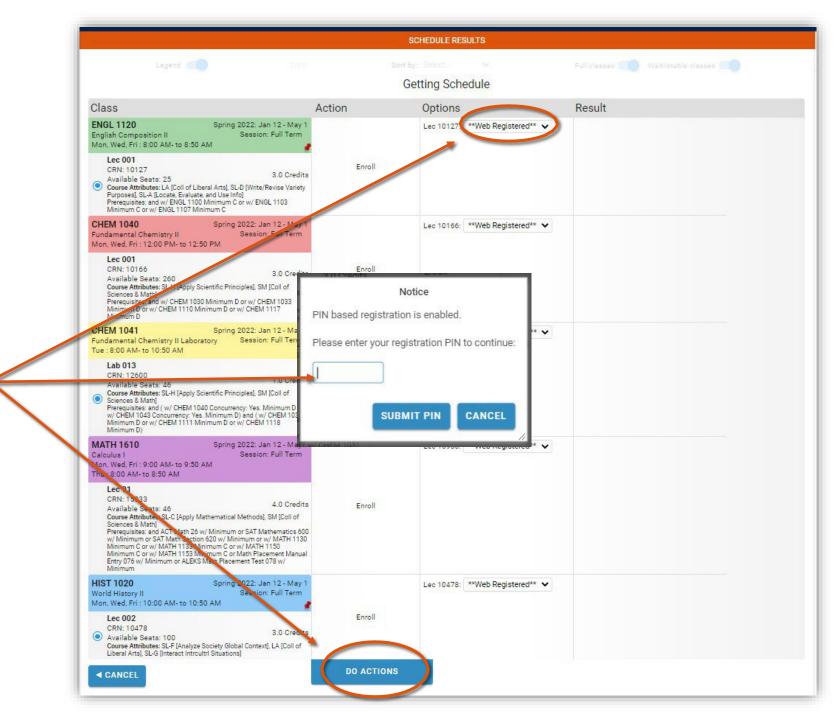

### Registration

- Registration results will be displayed.
- If a student is unable to register or waitlist, an explanation will be provided explaining why registration was unsuccessful.

| Legend<br>Class<br>ENGL 1120<br>English Composition II<br>Mon, Wed, Fri : 8:00 AM- to 8:50<br>Lec 001                                                                       | A<br>Spring 2022: Jan 12 - May 1                                                                                                    |        | n by: Select                                            | Foll classes 🛄 Wattistable classes 🛄                                   |
|----------------------------------------------------------------------------------------------------|----------------------------------------------------------------------------------------------------|--------|---------------------------------------------------------|------------------------------------------------------------------------|
| ENGL 1120<br>English Composition II<br>Mon, Wed, Fri : 8:00 AM- to 8:50<br>Lec 001                                                                                          | Spring 2022: Jan 12 - May 1                                                                                                    |        | Getting Schedule                                        |                                                                        |
| ENGL 1120<br>English Composition II<br>Mon, Wed, Fri : 8:00 AM- to 8:50<br>Lec 001                                                                                          | Spring 2022: Jan 12 - May 1                                                                                                    |        | Sectored and                                            |                                                                        |
| English Composition II<br>Mon, Wed, Fri : 8:00 AM- to 8:50<br>Lec 001                                                                                                    |                                                                                                    | Action | Options                                                 | Result                                                                 |
|                                                                                                    | Session: Full Term                                                                                                    |        | Lec 10127: **Web Registered** 🗸                         | Registered                                                             |
| CRN: 10127<br>Available Seats: 25<br>Ocurse Attributes: LA [Coll of Li<br>Purposes], SL-A [Locate, Evaluar<br>Prerequisites: and w/ ENGL 110<br>Minimum C or w/ ENGL 1107 M | 0 Minimum C or w/ ENGL 1103                                                                                                    | Enroll |                                                         |                                                                        |
| CHEM 1040<br>Fundamental Chemistry II<br>Mon, Wed, Fri : 12:00 PM- to 12                                                                                                    | Spring 2022: Jan 12 - May 1<br>Session: Full Term<br>:50 PM                                                                                              |        | Lec 10166: **Web Registered** 🗸                         | Registered                                                             |
| Lec 001<br>CRN: 10166<br>Available Seats: 260<br>Course Attributes: SL-H [Apply 5<br>Sciences & Math]<br>Prerequisites: and w/ CHEM 100<br>Minimum D or w/ CHEM 1110 M      | 30 Minimum Plar w/ CHEM 1033                                                                                                    | Enroll |                                                         |                                                                        |
| CHEM 1041<br>Fundamental Chemistry II Labo<br>Tue : 8:00 days to 10:50 AM                                                                                                   | Spring 2022: Jan 12 - May 1<br>ratory Session: Full Term                                                                                                 |        | Lab 12600: <sup>★★</sup> Web Registered <sup>★★</sup> ♥ | Registered                                                             |
| <ul> <li>Sciences &amp; Math]<br/>Prerequisites: and ( w/ CHEM 10</li> </ul>                                                                                                | 1.0 Credits<br>Scientific Principles), SM [Coll of<br>040 Concurrency: Yes, Minimum D or<br>s, Minimum D) and (w/ CHEM 1031<br>finimum D or w/ CHEM 1118 | Enroll |                                                         |                                                                        |
| MATH 10:0<br>Calculus I<br>Mon, Wed, Fri : 9:00 AM-10 9:50<br>Thu : 8:00 AM- to 8:50 AM                                                                                     | Spring 2022: Jan 12 - May 1<br>Session: Full Term<br>AM                                                                                                  |        | Lec 15933: **Web Registered** 🗸                         | Registered                                                             |
| Sciences & Math]<br>Prerequisites: and ACT Math 26<br>w/ Minimum or SAT Math Section<br>Minimum C or w/ MATH 1133 M                                                         | linimum C or Math Placement Manual                                                                                                    | Enroll |                                                         |                                                                        |
| <b>HIST 1020</b><br>Vorld History II<br>Non, Wed, Fri : 10:00 AM- to 10                                                                                                    | Spring 2022: Jan 12 - May 1<br>Session: Full Term<br>50 AM                                                                                               |        | Lec 10476 **Web Registered** ✔                          | Registered                                                             |
| Lec 002<br>CRN: 10478<br>Available Seats: 100<br>Course Attributes: SL-F (Analyz:<br>Liberal Arts), SL-G (Interact Intro                                                    | 3.0 Credits<br>e Society Global Context), LA [Coll of<br>ultri Situations]                                                                               | Enroll |                                                         |                                                                        |
|                                                                                                    |                                                                                                    |        |                                                         | RETURN TO 'SELECT COURSE<br>Click this button to view the latest state |

## Tiger Scheduler: Add/Drop

| AUBURN                                                                                                    |          |                                                                                                    | Tiger Scheduler |
|----------------------------------------------------------------------------------------------------|----------|----------------------------------------------------------------------------------------------------|-----------------|
| UNIVERSITY                                                                                                    |          |                                                                                                    | ≡               |
| SELECT COURSES                                                                                                    | <b>«</b> |                                                                                                    | ××              |
| Select Course                                                                                                    |          | WELCOME                                                                                                    | SAVED           |
|                                                                                                    |          | This software will help you find your optimal schedule.                                                                   |                 |
|                                                                                                    |          | As an advisor, you also have the option to advise a student.                                                              |                 |
|                                                                                                    |          | Select a term:                                                                                                    |                 |
|                                                                                                    |          | Summer 2021                                                                                                    |                 |
|                                                                                                    |          | • You are not activated to enroll for this term.                                                                          |                 |
|                                                                                                    |          | Fall 2021                                                                                                    |                 |
|                                                                                                    |          | Enrollment Appointments:<br>• Apr 6, 2021 8:00am to May 14, 2021 11:59pm<br>• Juli 19, 2021 8:00am to Dec 3, 2021 11:59pm |                 |
|                                                                                                    |          | Spring 2022                                                                                                    |                 |
|                                                                                                    |          | Enrollment Appointment:<br>Nov 3, 2021 3:00pm to Apr 22, 2022 11:59pm                                                     |                 |
| Aubum University   Auburn, Alabama 36849   (334) 844-2544   registrar@auburn.edu<br>Webaita Faedback   Privacy   Copyright & 2021 |          |                                                                                                    |                 |
|                                                                                                    |          |                                                                                                    |                 |
|                                                                                                    | VAY      | AUBURN<br>Office of the Provost                                                                                           |                 |
|                                                                                                    |          | Registrar's Office                                                                                                    |                 |

#### AUBURN UNIVERSITY

Spring 2022

~

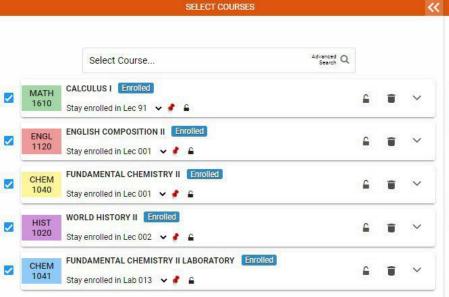

- Navigate back to the schedule results. ٠
- Select the course(s) you wish to ٠ add/drop.

|                                                                                                    |                                                                       | SC                                     | HEDULE RESU      | ILTS          |       |
|----------------------------------------------------------------------------------------------------|-----------------------------------------------------------------------|----------------------------------------|------------------|---------------|-------|
| Legend                                                                                                    | TIPS                                                                  | TIPS Sort by: Se                       |                  | lect 🗸        |       |
|                                                                                                    |                                                                       | K <                                    | RESULT<br>1 OF 1 | >             | Х     |
| MATH 1610                                                                                                    |                                                                       | Spring 2022: Jan 12 -<br>Session: Full |                  | Mon           |       |
| Calculus I<br>Vion, Wed, Fri : 9:00 AM- to 9:50 AM                                                                  |                                                                       | Session, Full                          |                  | ENGL 1<br>Lec | 120   |
| Thu : 8:00 AM- to 8:50 AM                                                                                           |                                                                       |                                        | 🦸 9 am           | MATH 1<br>Lec | 610   |
| CRN: 15933                                                                                                    |                                                                       | 10                                     | 10 am<br>Credits | HIST 10       | 020   |
| Available Seats: 45<br>Course Attributes: SL-C [Apply Mathematical Methods], 5                                      | SM [Coll of Sciences & Math]                                          | 4.0                                    | 11 am            | Let           |       |
| Prerequisites: and ACT Math 26 w/ Minimum or SAT Mat<br>w/ MATH 1130 Minimum C or w/ MATH 1133 Minimum              | thematics 600 w/ Minimum or SAT N<br>C or w/ MATH 1150 Minimum C or w |                                        | or Math          |               |       |
| Placement Manual Entry 076 w/ Minimum or ALEKS Mat                                                                  | th Placement Test 078 w/ Minimum                                      | 0                                      | 12pm             | CHEM 1<br>Lec | 040   |
| ENGL 1120<br>English Composition II                                                                                 |                                                                       | Spring 2022: Jan 12 -<br>Session: Full |                  |               |       |
| Non, Wed, Fri : 8:00 AM- to 8:50 AM                                                                                 |                                                                       |                                        | 2pm              |               |       |
| Lec 001 Enrolled<br>CRN: 10127                                                                                      |                                                                       |                                        |                  |               |       |
| Available Seats: 24                                                                                                 |                                                                       |                                        | Credits 3 pm     |               |       |
| Course Attributes: LA [Coll of Liberal Arts], SL-D [Write/R<br>Prerequisites: and w/ ENGL 1100 Minimum C or w/ ENGL |                                                                       |                                        | 4pm              |               |       |
| CHEM 1040                                                                                                    |                                                                       | Spring 2022: Jan 12 -<br>Session: Full |                  |               |       |
| Fundamental Chemistry II<br>Aon, Wed, Fri : 12:00 PM- to 12:50 PM                                                   |                                                                       | Session, Full                          |                  |               |       |
| Lec 001 Enrolled                                                                                                    |                                                                       |                                        | 6pm              |               |       |
| CRN: 10166<br>Available Seats: 259                                                                                  |                                                                       | 3.0                                    | Credits          | Jan '2        | 2     |
| Course Attributes: SL-H [Apply Scientific Principles], SM<br>Prerequisites: and w/ CHEM 1030 Minimum D or w/ CHE    | [Coll of Sciences & Math]                                             | 10 Minimum Darw/ CHEM                  | 1117             | Jul 2         | 1     |
| Minimum D                                                                                                    | EW 1033 Minimum D or W/ CHEM 11                                       | TO MINIMUM D OF W/ CHEM                | 1117             |               |       |
| HIST 1020<br>Vorld History II                                                                                       |                                                                       | Spring 2022: Jan 12 -<br>Session: Full |                  |               |       |
| Non, Wed, Fri : 10:00 AM- to 10:50 AM                                                                               |                                                                       | 00001011.1 011                         | *                |               |       |
| Lec 002 Enrolled                                                                                                    |                                                                       |                                        |                  |               |       |
| CRN: 10478<br>Available Seats: 99                                                                                   |                                                                       | 3.0                                    | Credits          | ADD PER       | SON   |
| Course Attributes: SL-F [Analyze Society Global Context]                                                            | , LA [Coll of Liberal Arts], SL-G [Intera                             | act Intrcultrl Situations]             |                  | Vou are       | alrea |
| CHEM 1041<br>Fundamental Chemistry II Laboratory                                                                    |                                                                       | Spring 2022: Jan 12 -<br>Session: Full |                  |               |       |
| undarientar chemistry in East and y                                                                                 |                                                                       |                                        |                  |               |       |
| Lab 013 Enrolled                                                                                                    |                                                                       |                                        |                  |               | RE    |
| CRN: 12600<br>Available Seats: 45                                                                                   |                                                                       | 1.0                                    | Credits          |               |       |
| Course Attributes: SL-H [Apply Scientific Principles], SM<br>Prerequisites: and ( w/ CHEM 1040 Concurrency: Yes. M  | inimum D or w/ CHEM 1043 Concurr                                      | ency: Yes. Minimum D) and              | I ( w/           |               |       |
| CHEM 1031 Minimum D or w/ CHEM 1111 Minimum D o                                                                     |                                                                       |                                        | 28               |               |       |
|                                                                                                    |                                                                       | 1                                      |                  |               |       |

Wed Thu Fri Tue MATH 1610 Lec ENGL 1120 Lec ENGL 1120 Lec CHEM 1041 Lab MATH 1610 Lec MATH 1610 Lec HIST 1020 Lec HIST 1020 Lec CHEM 1040 Lec CHEM 1040 Lec Mar Apr May English Composition I Fundamental Chemistry I World History II undamental Chemistry II Labora

Full classes () Waitlistable classes (

#### IAL TIMES V

ady enrolled for this schedule

Total Credits: 14.0

COMMEND SAVE AS FAVORITE

SHARE PRINT

**AUBURN** A Office of the Provost Registrar's Office

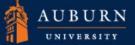

Spring 2022

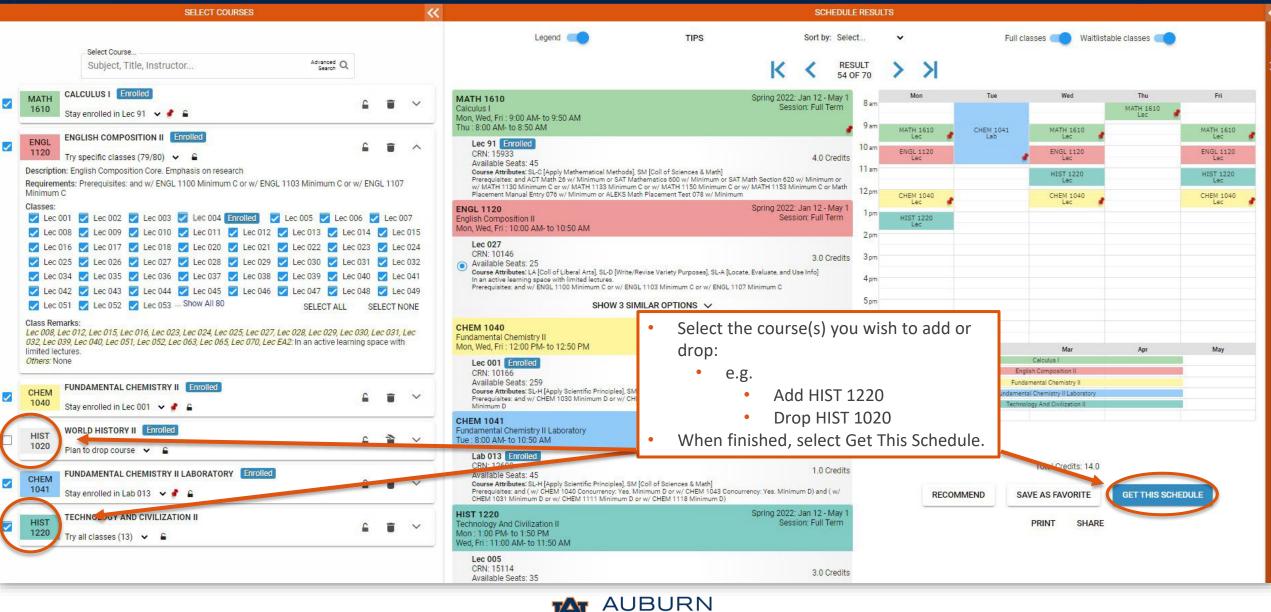

Office of the Provost Registrar's Office

## Add/Drop

- Each schedule action displays under the Actions column.
- When finished, select Do Actions.

|                                                                                                    | Getting Schedule                              |                                 |  |  |
|----------------------------------------------------------------------------------------------------|-----------------------------------------------|---------------------------------|--|--|
| Class                                                                                                    | Action                                        | Options                         |  |  |
| MATH 1610 Spring 2022: Jan 12 - May 1<br>Calculus I Session: Full Term<br>Mon, Wed, Fri : 9:00 AM- to 9:50 AM<br>Thu : 8:00 AM- to 8:50 AM                                                                                                    |                                               |                                 |  |  |
| Lec 91 Enrolled<br>CRN: 15933 4.0 Credit:<br>Available Seats: 45<br>Course Attributes: SL-C (Apply Mathematical Methods), SM (Coll of Sciences & Math]<br>Prerequisites: and ACT Math 26 w/ Minimum or SAT Mathematics 600 w/ Minimum or SAT Math<br>Section 620 w/ Minimum or w/ MATH 1130 Minimum C or w/ MATH 1133 Minimum C or w/ MATH<br>1150 Minimum C or w/ MATH 1133 Minimum or ALEKS Math Placement Test 078 w/ Minimum |                                               | N/A                             |  |  |
| ENGL 1120 Spring 2022: Jan 12 - May 1<br>English Composition II Session: Full Term<br>Mon, Wed, Fri : 10:00 AM- to 10:50 AM                                                                                                    |                                               |                                 |  |  |
| Lec 027<br>CRN: 10146<br>Available Seats: 25<br>Course Attributes: LA [Coll of Liberal Arts], SL-D [Write/Revise Variety Purposes], SL-A [Locate,<br>Evaluate, and Use Info]<br>In an active learning space with limited lectures.<br>Prerequisites: and w/ ENGL 1100 Minimum C or w/ ENGL 1103 Minimum C or w/ ENGL 1107<br>Minimum C                                                                                           | 5                                             |                                 |  |  |
| CHEM 1040 Spring 2022: Jan 12 - May 1<br>Fundamental Chemistry II Session: Full Term<br>Mon, Wed, Fri : 12:00 PM- to 12:50 PM                                                                                                    |                                               |                                 |  |  |
| Lec 001 Enrolled<br>CRN: 10166 3.0 Credits<br>Available Seats: 259<br>Course Attributes: SL-H (Apply Scientific Principles), SM [Coll of Sciences & Math]<br>Prerequisite: readwidth (DEM 1030 Minimum D or w/ CHEM 1033 Minimum D or w/ CHEM 1110<br>Minimum D or w/ CHEM 113 Minimum D                                                                                                    | None<br>(Already enrolled in this class)<br>S | , N/A                           |  |  |
| HIST 1020 Spring 2022: Jan 12 - May 1<br>World History II Seesion: Full Term<br>Mon. Wed, Fri : 10:00 AM- to 10:50 AM                                                                                                    |                                               | Lec 10478: Drop on the web 💙    |  |  |
| Lec 002 Enrolled<br>CRN: 10478 3.0 Credite<br>Available Seats: 90<br>Course Attributes: SL-Phoalyze Society Global Context], LA [Coll of Liberal Arts], SL-G [Interact<br>Introultrl Situations]                                                                                                    | s                                             |                                 |  |  |
| CHEM 1041 Spring 2022: Jan 12 - May 1<br>Fundamental Chemistry II Laboratory Session: Full Term<br>Tue : 8:00 AM- to 10:50 AM                                                                                                    |                                               |                                 |  |  |
| Lab 013 Encolled<br>CRN: 12600 1.0 Creditor<br>Available Seats: 45<br>Course Attributes: SL-H (Apply Scientific Principles), SM [Coll of Sciences & Math]<br>Prerequisites: and (w/ CHEM 1040 Concurrency: Yes. Minimum D or w/ CHEM 1043 Concurrency:<br>Yes. Minimum D) and (w/ CHEM 1031 Minimum D or w/ CHEM 1111 Minimum D ow/ CHEM 1118<br>Minimum D)                                                                      |                                               | N/A                             |  |  |
| HIST 1220         Spring 2022: Jan 12 - Max 1           Technology And Civilization II         Session: Full Term           Mon : 1:00 PM- to 1:50 PM         Wed, Fri : 11:00 AM- to 11:50 AM                                                                                                    |                                               | Leo 15114: **Web Registered** 🗸 |  |  |
| Lec 005<br>CRN: 15114<br>Available Seats: 35<br>Course Attributes: SL-F [Analyze Society Global Context], LA [Coll of Liberal Arts], SL-G [Interact<br>Introutiff Situations]                                                                                                    | s                                             |                                 |  |  |
| < CANCEL                                                                                                    | DO ACTIONS                                    |                                 |  |  |

## Add/Drop

The updated registration status will be displayed in the Results column.

| Class                                                                                                    | Action                                        | Options                         | Result     |  |
|----------------------------------------------------------------------------------------------------|-----------------------------------------------|---------------------------------|------------|--|
| MATH 1610         Spring 2022: Jan 12 - May 1           Calculus I         Session: Full Term           Mon, Wed, Fri : 9:00 AM- to 9:50 AM         Thu : 8:00 AM- to 8:50 AM                                                                                                    |                                               |                                 |            |  |
| Lec 91         Enrolled           CRN: 15933         4.0 Crediti           Available Seats: 45         5           Course Attributes: SL-C (Apply Mathematical Methoda), SM [Coll of Sciences & Math]         Prerequisites: and ACT Math 26 w/ Minimum or SAT Mathematics 600 w/ Minimum or SAT Mathematics 000 w/ Minimum or SAT Math           Section 620 w/ Minimum or w/ MATH 1130 Minimum or or w/ MATH 1133 Minimum or w/ MATH 1130 Minimum or w/ MATH 1130 Minimum or w/ MATH 1133 Minimum or w/ MATH |                                               | N/A                             | N/A        |  |
| ENGL 1120 Spring 2022: Jan 12 - May 1<br>English Composition II Session: Full Term<br>Mon, Wed, Fri : 10:00 AM- to 10:50 AM                                                                                                    |                                               |                                 |            |  |
| Lec 027<br>CRN: 10146<br>Available Seats: 25<br>Course Attributes: L4 [Coll of Liberal Arts], SL-0 [Write/Revise Variety Purposes], SL-A [Locate,<br>Evaluate, and Use Info]<br>In an active learning space with limited lectures.<br>Prerequisites: and w/ ENGL 1100 Minimum C or w/ ENGL 1103 Minimum C or w/ ENGL 1107<br>Minimum C                                                                                                    | a                                             |                                 |            |  |
| CHEM 1040 Spring 2022: Jan 12 - May 1<br>Fundamental Chemistry II Session: Full Term<br>Mon, Wed, Fri : 12:00 PM- to 12:50 PM                                                                                                    |                                               |                                 |            |  |
| Lec 001 Enrolled<br>CRN: 10166<br>S.0 Credit:<br>Come Attributes: SLH (Apply Scientific Himopress, SM Scillo & Giscoss & Math)<br>Prerequisition and w/ CHEM 1030 Minimum D or w/ CHEM 1033 Minimum D or w/ CHEM 1110<br>Minimum D or w/ CHEM 11117 Minimum D                                                                                                    | None<br>(Already enrolled in this class)<br>s | N/A                             | N/A        |  |
| HIST 1020         Spring 2022: Jan 12 - May 1           World History II         Session: Full Term           Mon, Wed, Fri : 10:00 AM- to 10:50 AM         Session: Full Term                                                                                                    |                                               | Lec 10478: Drop on the web 💙    | Deleted    |  |
| Lec 002 Enrolled<br>CRN: 10478 3.0 Creun<br>Available Seats: 99<br>Course Attributes: SL-F [Analyze Society Global Context], LA [Coll of Liberal Arts], SL-G [Interact<br>Introductf Situations]                                                                                                    | Drop                                          |                                 |            |  |
| CHEM 1041 Spring 2022: Jan 12 - May 1<br>Fundamental Chemistry II Laboratory Session: Full Term<br>Tue : 8:00 AM- to 10:50 AM                                                                                                    |                                               |                                 |            |  |
| Lab 013 Enrolled<br>CRN: 12600 1.0 Credit:<br>Available Seats: 45<br>Course Attributes: SLH [Apply Scientific Principles]. SM [Coll of Sciences & Math]<br>Prerequisites: and (w/ CHEM 1040 Concurrency: Yes. Minimum D or w/ CHEM 1043 Concurrency:<br>Yes. Minimum D) and (w/ CHEM 1031 Minimum D or w/ CHEM 1111 Minimum D or w/ CHEM 1111<br>Minimum D)                                                                                                    |                                               | TV-A                            | N/A        |  |
| HIST 1220         Spring 2022: Jan 12 - May 1           Technology And Civilization II         Session: Full Term           Mon : 1:00 PM- to 1:50 PM         Wed, Fri : 11:00 AM- to 11:50 AM                                                                                                    |                                               | Lec 15114: **Web Registered** 🗸 | Registered |  |
| Lec 005<br>CRN: 15114<br>Available Seats: 35<br>Course Attributes: SLF (Analyze Society Global Context), LA (Coll of Liberal Arts), SL-G (Interact                                                                                                    | Enroll                                        |                                 |            |  |

Thank you!

For additional questions or guidance with Tiger Scheduler or Banner 9 Registration, please feel free to contact our office Monday–Friday, 7:45 am–4:45 pm.

Office of the Registrar Auburn University Langdon Hall 152 S. College Street Auburn, Alabama 36849 (334) 844-2544 https://www.auburn.edu/administration/registrar/

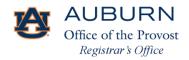